## 技術ノート KGTN 2012112901

## 現 象

[GGH4.X-5.X] クライアント印刷機能で,デフォルトプリンタに関する内部情報の実例を知りたい.

## 説 明

クライアント のコン ピュータ名が SATELLITE-B450 , クライアント ID が 2f0d55dc-134c-11e2-81e3 e89d87262d24,ログオン時のアカウントが Administrator,デフォルトプリンタが DocuCentre-IV C4475 の 場合,デフォルトプリンタの情報はサーバ側の以下のパス (ファイル) に保持されます.

%APPDATA%\GraphOn\Printers\SATELLITE-B450{2f0d55dc-134c-11e2-81e3-e89d87262d24}.xml

このファイルの内容は以下の通りで, dafault がプリンタ名, defaultlocation がプリンタのロケーション (1: クライアント側, 2: サーバ側) を指します.

 $\langle ?xm|$  version="1.0" encoding="utf-8"?> <sessionprintersettings version="1.0"> <default>DocuCentre-IV C4475</default> <defaultlocation>1</defaultlocation>

 $\langle$ /sessionprintersettings $\rangle$ 

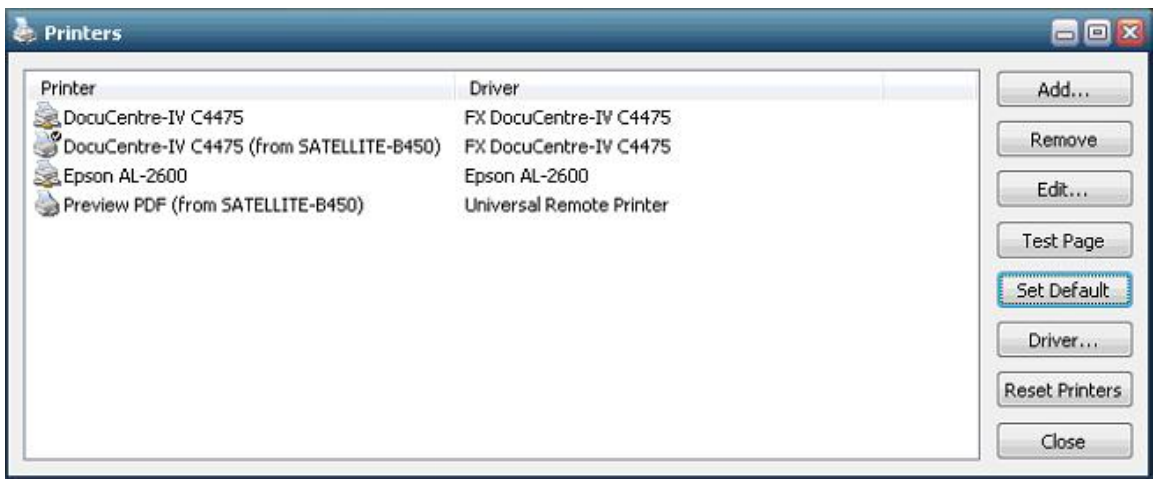

Last reviewed: May 19, 2016 Status: DRAFT Ref: NONE Copyright © 2012 kitASP Corporation